## SAP ABAP table EBPP\_INVOICE\_DISPLAYDATA {Biller Direct: The Display Data of the Original Bill}

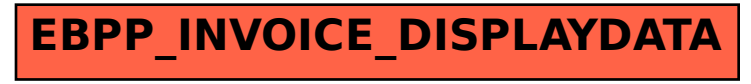